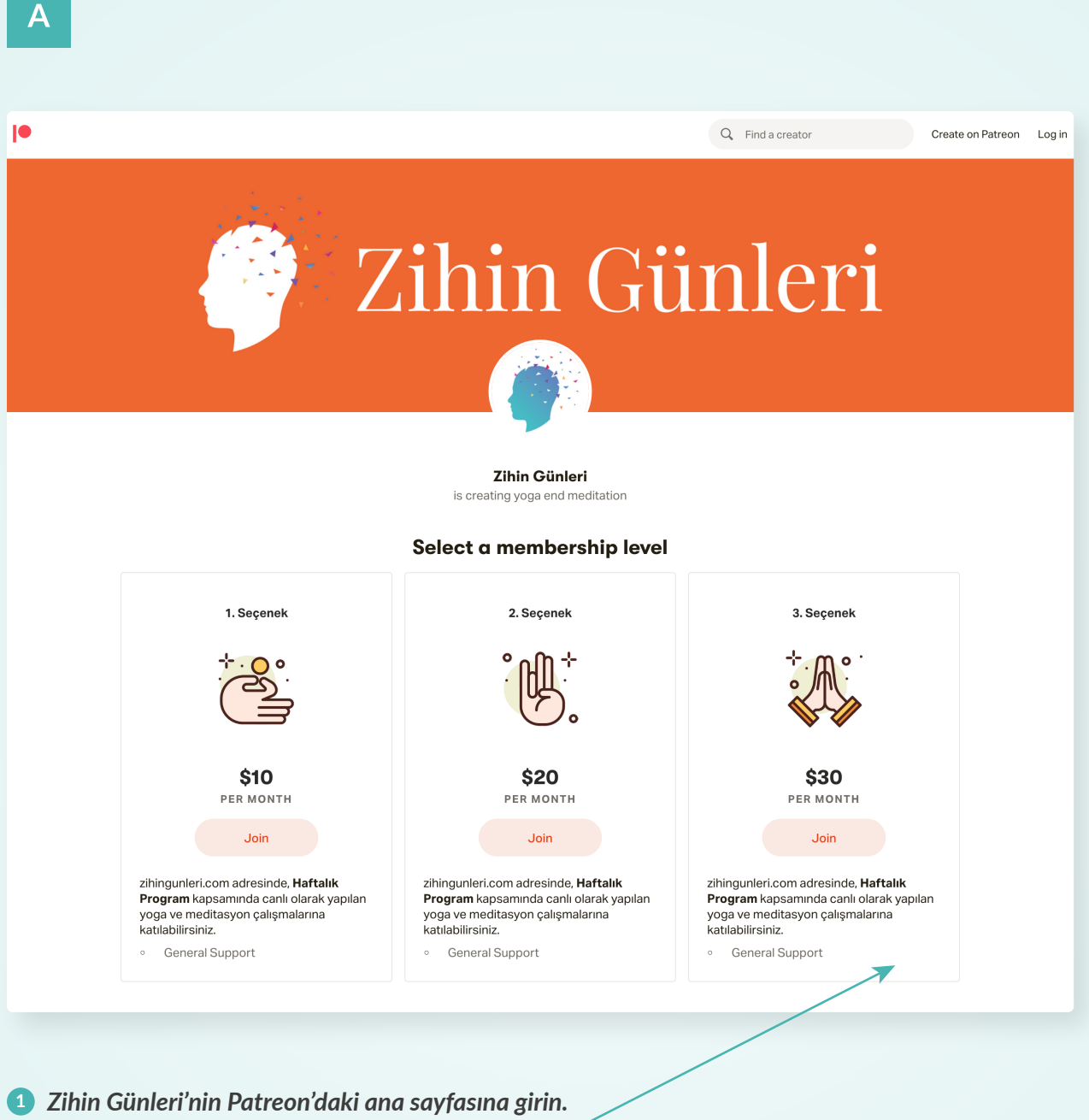

*https://www.patreon.com/zihingunleri*

Yapmak istediğiniz bağış miktarını seçin. **2**

**Patreon'a Üye Olma / Giriş Yapma**

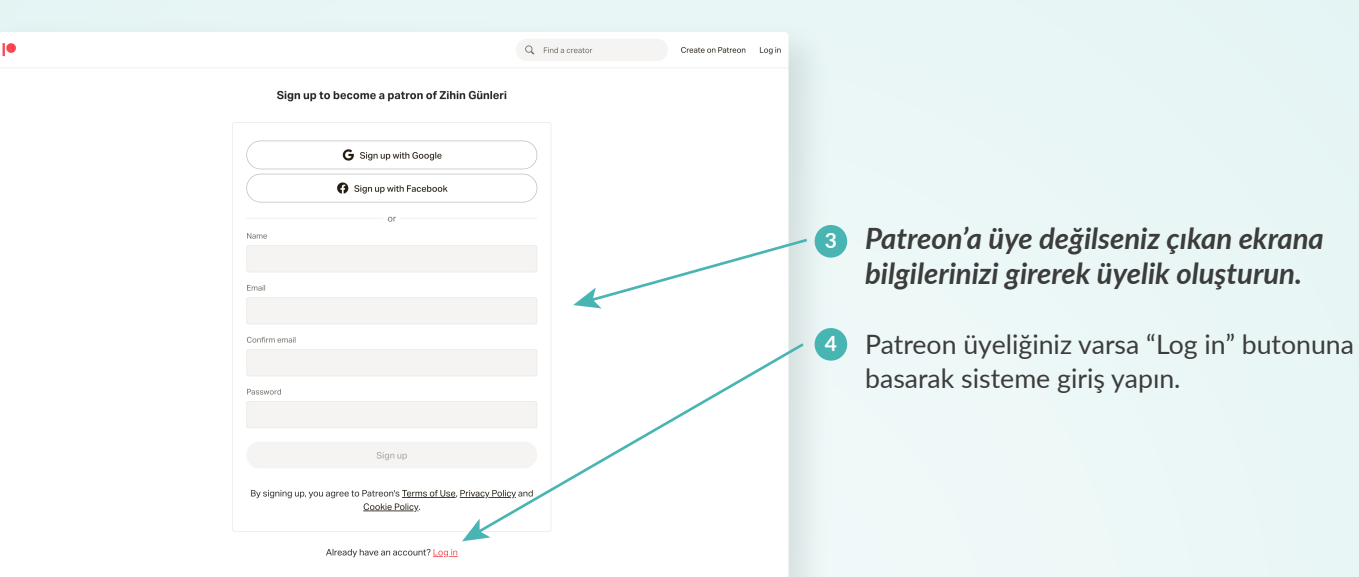

 $\mathsf{C}$ 

 $\overline{B}$ 

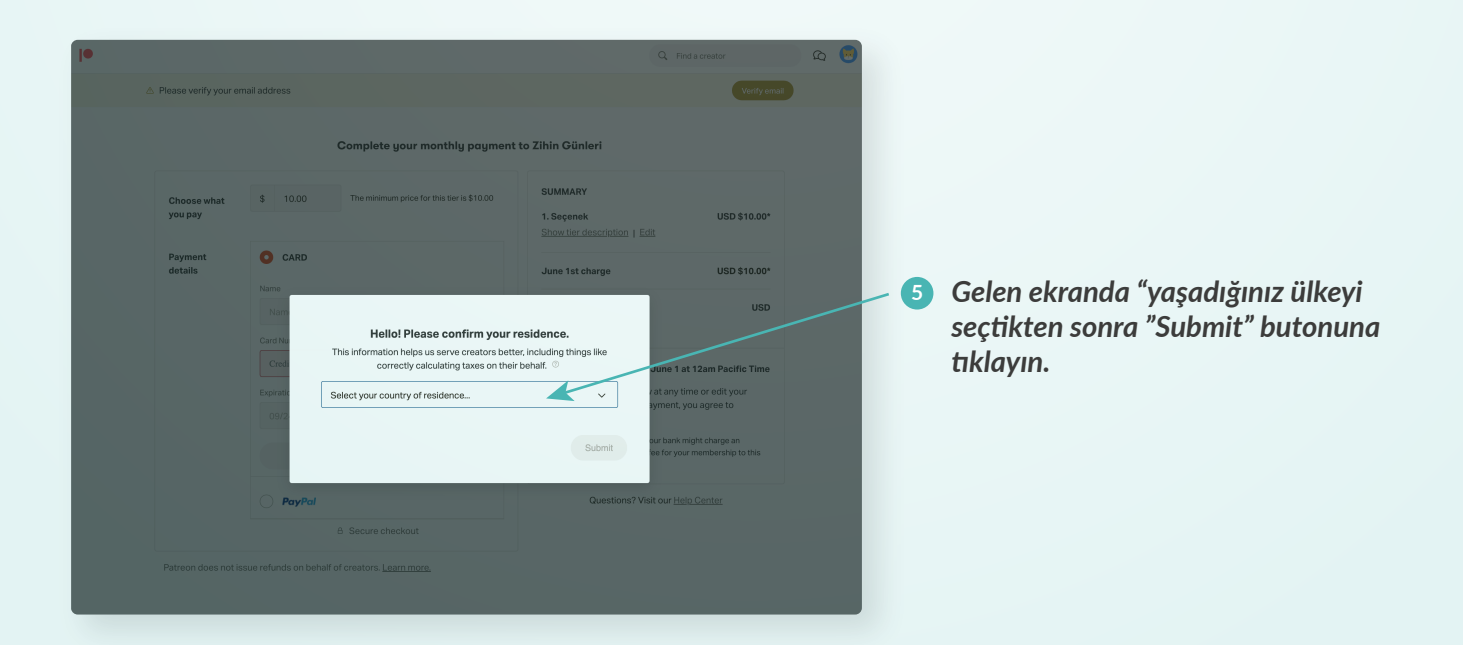

*zihingunleri.com info@zihingunleri.com*

# *Bağış Yapma Rehberi*

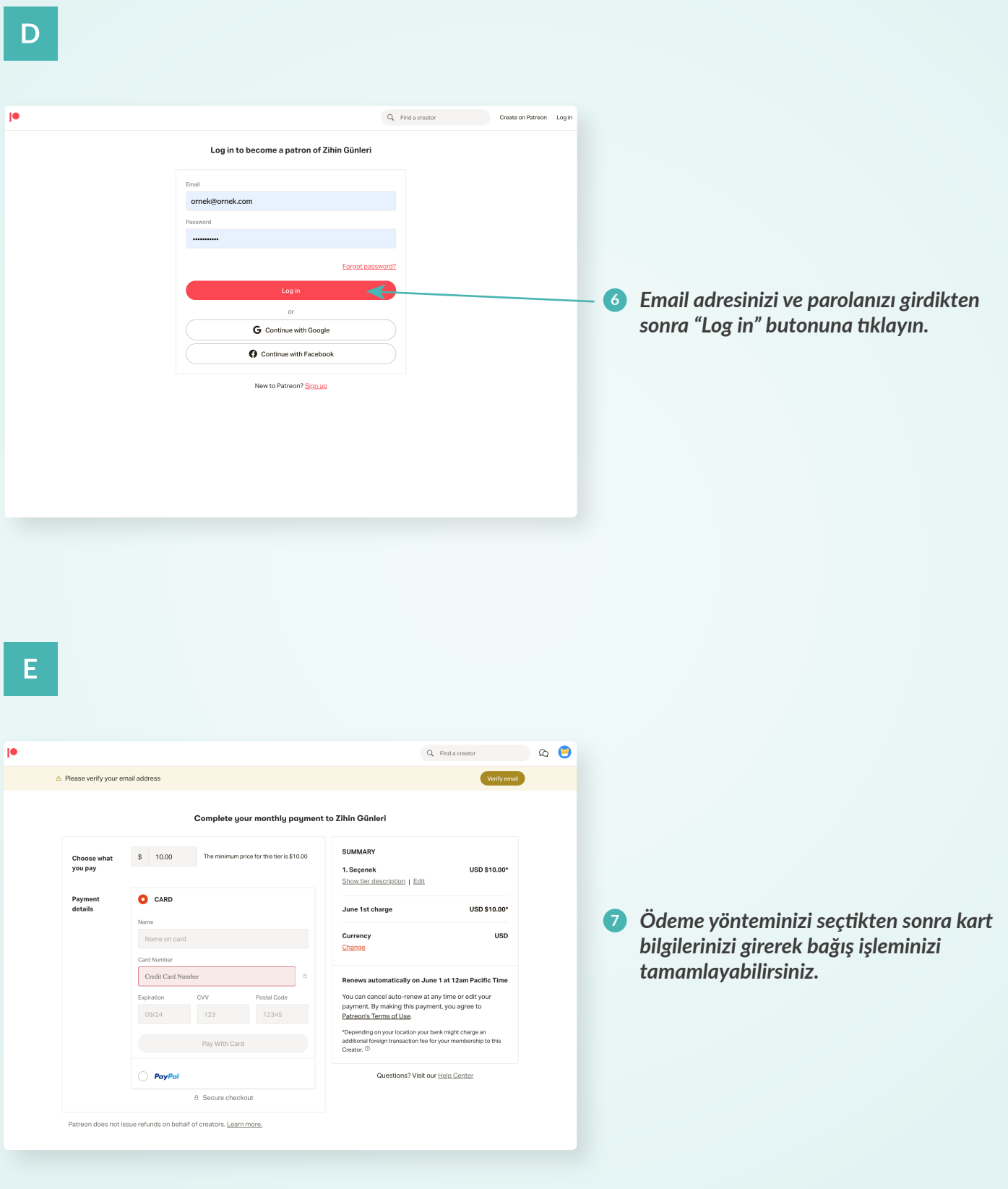

*zihingunleri.com info@zihingunleri.com*

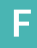

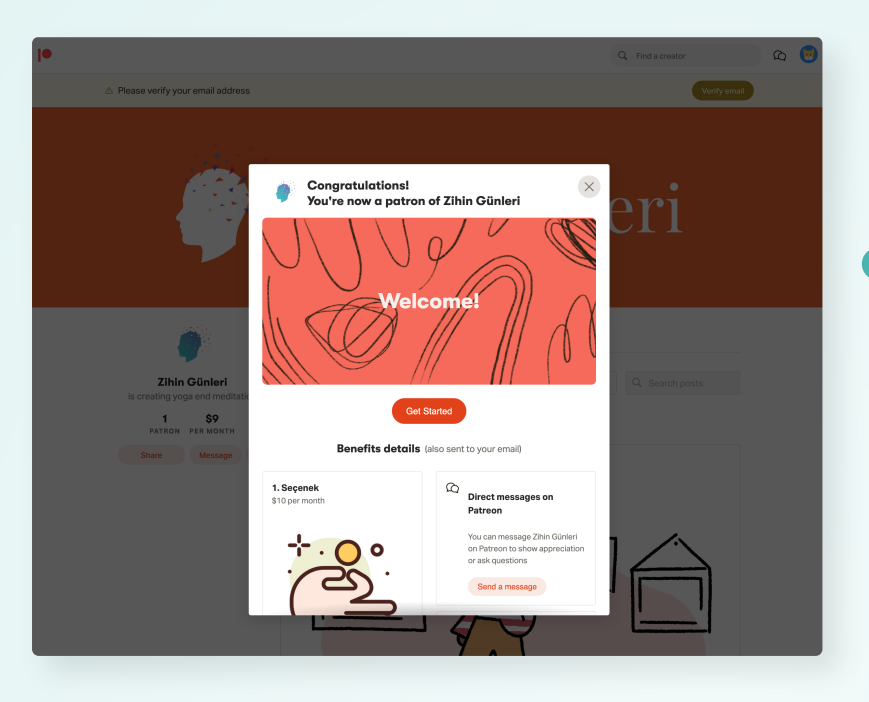

#### *Tebrikler! Artık Zihin Günleri'nin*  **8** *bağışçılarından birisiniz.*

*Bağışçı olmaktan vazgeçip ödeme bilgilerinizi Patreon'dan kaldırmadığınız sürece bizi desteklemeye devam edeceksiniz.* 

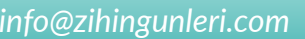

#### **Bağış İptal Etme/ Miktar Değiştirme** G

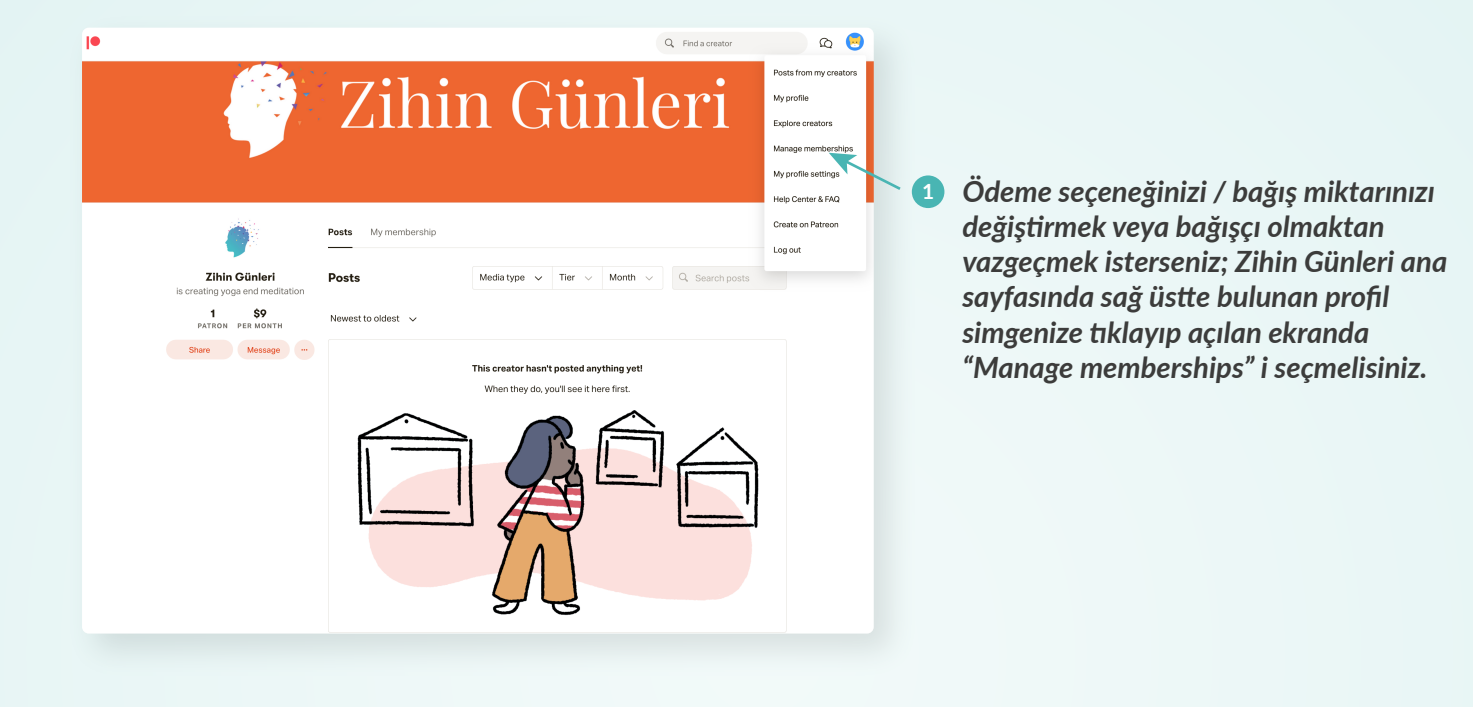

H

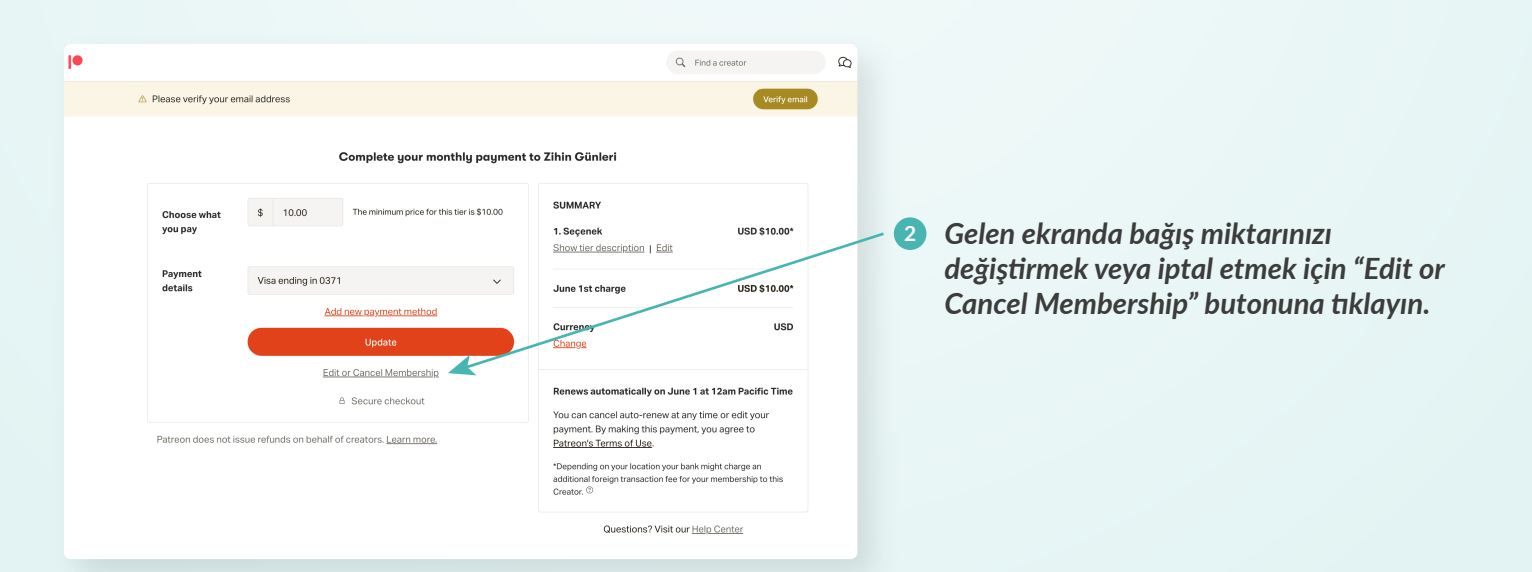

*zihingunleri.com info@zihingunleri.com*

**I**

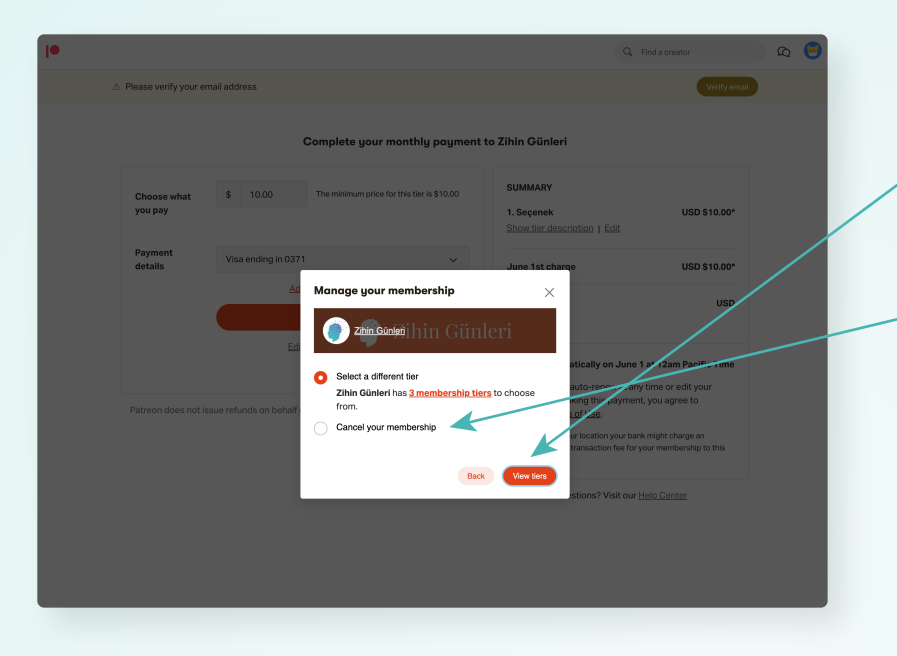

#### *• Ödeme yönteminizi değiştirmek için "View tiers" butonuna tıklayarak işleminizi gerçekleştirebilirsiniz.*

*• Bağış iptali içinse "Cancel your membership" butonuna tıklayıp işleminizi onaylayabilirsiniz.*

**Mail Adresinizi Doğrulama !**

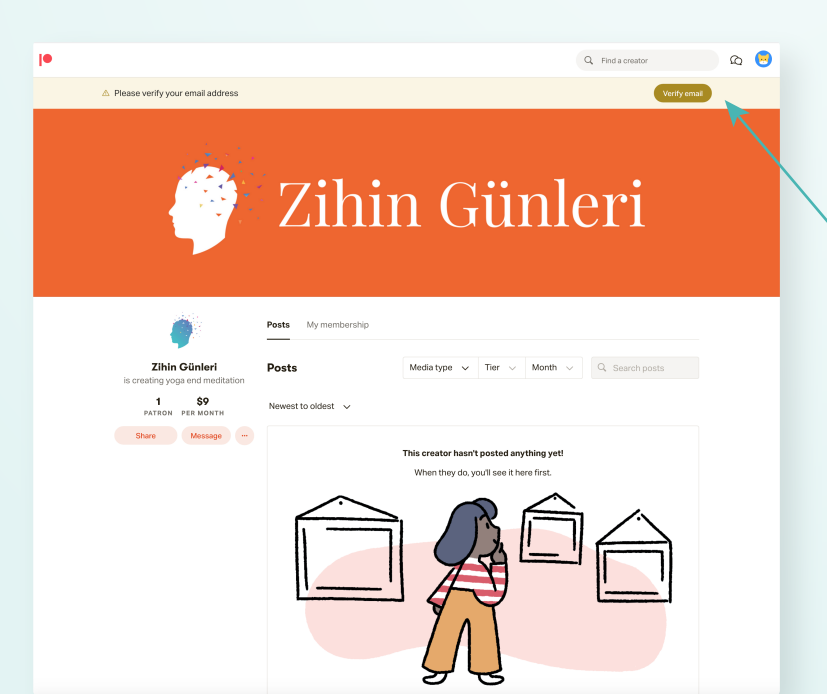

*• Mailinizi doğrulamak istediğinizde, sağ üstte çıkan "Verify email" butonuna tıklayın.*

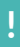

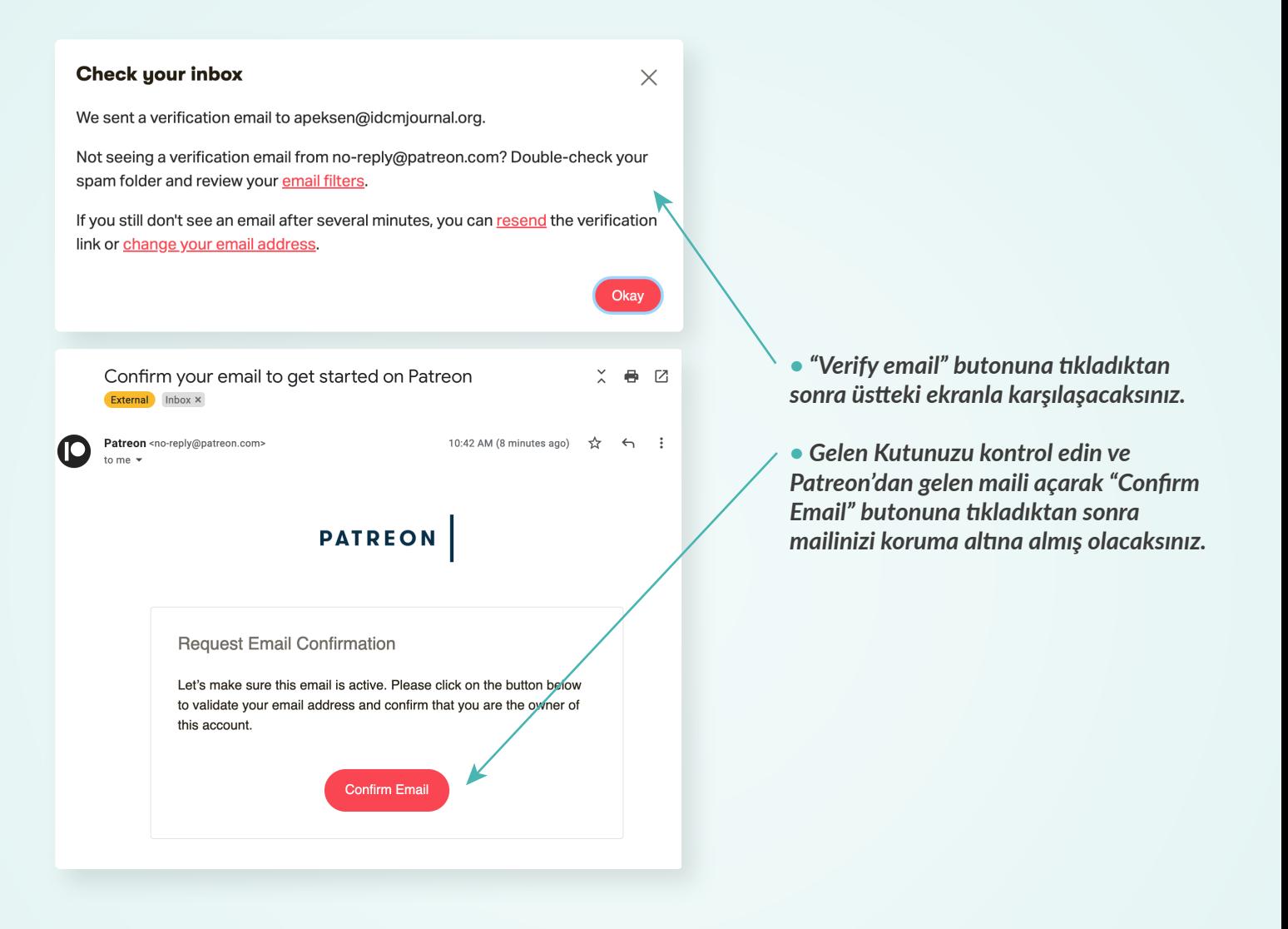